Важным компонентом учебного процесса должны стать творческие работы студентов, организация дискуссий и диспутов, отработка навыков отбора и анализа литературы по теме исследования, развитие культуры выступлений и обсуждений, аргументации собственной (пусть и ошибочной) точки зрения.

Значение имеют определение оптимальной нагрузки преподавателя и студента, создание должной материальной базы.

Таким образом, самостоятельная работа студентов в системе кредитно-модульного обучения становится одной из основных форм организации обучения в вузе, обеспечивающей формирование социально-личностных, академических и профессиональных компетенций, знаний и навыков у студентов в соответствии с образовательным стандартом. Она требует совершенствования методов и форм организации труда студентов, правильного определения объема, содержания и вида самостоятельных знаний, форм их контроля, мотивации к ее выполнению.

#### ЛИТЕРАТУРА

1. Топольский В.О. Проблемы организации самостоятельной работы студентов университета в процессе кредитномодульной системы обучения / В.О. Топольский // Молодой ученый. **–** 2014. **–** № 3. **–** С. 1039-1043.

УДК 681.3(075.8)

## Пчельник В.К., Ревчук И.Н. **К ВОПРОСУ РЕАЛИЗАЦИИ МЕТОДА ДАНИЛЕВСКОГО В ЭЛЕКТРОННЫХ ТАБЛИЦАХ MS EXCEL**

## *ГрГУ, Гродно*

264 Представляется интересной возможность реализации вычислительной схемы Данилевского [1] для определения коэффициентов характеристического многочлена в электронных таблицах MS EXCEL. Это дает возможность преподавателю

подготовить достаточно много вариантов заданий для самостоятельной работы студентов, имея полностью решенные задачи с промежуточными вычислениями. Приведем пример полного решения поставленной задачи для неисключительных случаев [1]. Пусть размерность матрицы равна 8 (ячейка В2). Предлагается реализация вычислительной схемы, приведенной в [1]. На рисунке 1 в диапазоне D3:K10 расположена исходная матрица, которую следует привести к нормальной форме Фробениуса. В диапазон D11:K11 переносится последняя строка исходной матрицы. В ячейку L11 вводится число - 1. В ячейку D12 вводится формула (1), которая затем распространяется на диапазон E13:L13.

В диапазон С14:С21 переносится содержимое ячеек D12:K12 по формуле (2) (рисунок 2). Формулы (3) – (4) нужны для отсчета величины смещения. В ячейку D14 вводится формула (5). Ее следует распространить на весь диапазон D14:K21. В ячейку D22 вводится формула (6), которая затем распространяется на диапазон E22:K22.

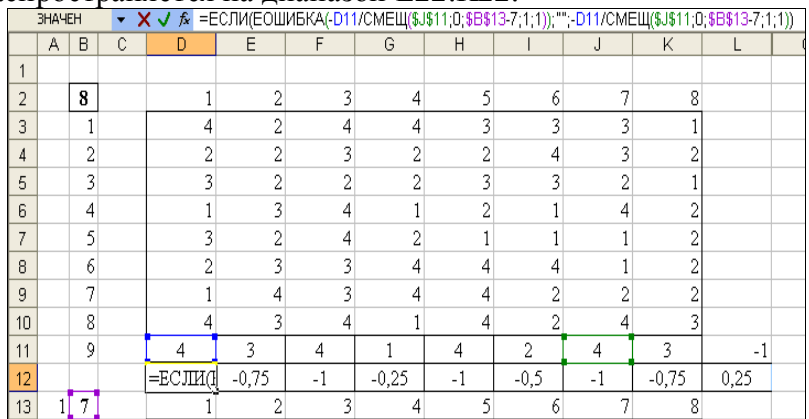

#### Рисунок 1

$$
= ECIJU(EOIIIJKA(-D11/CMEIII($J$11;0;$B$13-7;1;1));''';
$$
\n(1)  
\n-D11/CMEII(\$J\$11;0;\$B\$13-7;1;1))

265

 $=$  CYMMITPO $M3B(SC14:SC21;D14:D21)$  $(6)$ 

Далее следует выделить диапазон С12:L22 и удалить в нем все знаки \$. Копируем диапазон D12:L12 с формулами в D23:L23. Выделяем диапазон A13:L23 и вставляем его, начиная с ячейки А24, 6 раз (рисунки 3-4).

|                | <b>ОКРУГЛТ</b> |                |                    | $\alpha \times \sqrt{k}$<br>=FTIP(\$B14;\$D\$2:\$K\$11;10) |                                  |                |                |                         |                  |                |                |           |
|----------------|----------------|----------------|--------------------|------------------------------------------------------------|----------------------------------|----------------|----------------|-------------------------|------------------|----------------|----------------|-----------|
| ⊿              | A              | B              | C                  | D                                                          | E                                | F              | G              | H                       | I                | J              | K              | L         |
| 1              |                |                |                    |                                                            |                                  |                |                |                         |                  |                |                |           |
| $\overline{2}$ |                | 8              |                    |                                                            | $\overline{2}$<br>1              | 3              | $\overline{4}$ | 5                       | 6                | 7              | $\overline{8}$ |           |
| 3              |                | 1              |                    |                                                            | $\overline{2}$<br>4              | $\overline{4}$ | $\overline{4}$ | 3                       | 3                | 3              |                |           |
| 4              |                | $\overline{2}$ |                    |                                                            | $\overline{2}$<br>$\overline{2}$ | 3              | $\overline{2}$ | $\overline{2}$          | 4                | 3              | 2              |           |
| 5              |                | 3              |                    |                                                            | $\overline{2}$<br>3              | $\overline{2}$ | $\overline{2}$ | $\overline{\mathbf{3}}$ | 3                | $\overline{2}$ | 1              |           |
| 6              |                | $\overline{4}$ |                    |                                                            | $\overline{\mathbf{3}}$<br>1     | $\overline{4}$ | 1              | $\overline{2}$          | 1                | 4              | $\overline{a}$ |           |
| $\overline{1}$ |                | 5              |                    |                                                            | $\overline{2}$<br>3              | 4              | $\overline{2}$ | $\mathbf{1}$            | 1                | 1              | $\overline{2}$ |           |
| 8              |                | 6              |                    |                                                            | 3<br>$\overline{2}$              | 3              | 4              | $\overline{4}$          | 4                | 1              | $\overline{a}$ |           |
| 9              |                | 7              |                    |                                                            | $\overline{4}$                   | 3              | 4              | $\overline{4}$          | $\overline{2}$   | 2              | $\overline{2}$ |           |
| 10             |                | 8              |                    |                                                            | $\overline{\mathbf{3}}$<br>4     | $\overline{4}$ | 1              | 4                       | $\overline{2}$   | $\overline{4}$ | $\overline{3}$ |           |
| 11             |                | 9              |                    | 4                                                          | 3                                | 4              | 1              | 4                       | $\overline{2}$   | 4              | 3              | $\cdot$ 1 |
| 12             |                |                |                    | $-1$                                                       | $-0,75$                          | $-1$           | $-0,25$        | $-1$                    | $-0,5$           | $-1$           | $-0,75$        | 0,25      |
| 13             | 1              | 7              |                    |                                                            | 1<br>2                           | 3              | 4              | 5                       | 6                | 7              | 8              |           |
| 14             |                |                | $=$ $\Gamma\Pi$ P( | $\mathbf{1}$                                               | $-0,25$                          | 1              | 3,25           | $\bf{0}$                | 1,5              | 0,75           | $-1,25$        |           |
| 15             |                | 2              | 3                  | $-1$                                                       | $-0,25$                          | 0              | 1,25           | -1                      | 2,5              | 0,75           | $-0,25$        |           |
| 16             |                | 3              | 4                  | 1                                                          | 0,5                              | 0              | 1,5            | $\mathbf{1}$            | $\boldsymbol{2}$ | 0,5            | $-0,5$         |           |
| 17             |                | $\overline{4}$ | 1                  | $-3$                                                       | $\mathbf{0}$                     | 0              | $\mathbf{0}$   | $-2$                    | -1               | 1              | $-1$           |           |
| 18             |                | 5              | $\overline{4}$     | $\overline{2}$                                             | 1,25                             | 3              | 1,75           | $\bf{0}$                | 0,5              | 0,25           | 1,25           |           |
| 19             |                | 6              | 2                  | $\mathbf{1}$                                               | 2,25                             | $\overline{2}$ | 3,75           | 3                       | 3,5              | 0,25           | 1,25           |           |
| 20             |                | 7              | $\overline{4}$     | $-1$                                                       | 2,5                              | 1              | 3,5            | $\overline{2}$          | 1                | 0,5            | 0,5            |           |
| 21             |                | 8              | 3                  | $\mathbf{0}$                                               | $\mathbf{0}$                     | $\overline{0}$ | $\mathbf{0}$   | $\mathbf{0}$            | $\mathbf{0}$     | 1              | $\bf{0}$       |           |
| 22             |                | 9              |                    | 8                                                          | 19,75                            | 24             | 51,25          | 13                      | 33,5             | 14,75          | 0,75           | $\cdot$ 1 |
| 23             |                |                |                    |                                                            |                                  |                |                |                         |                  |                |                |           |

Рисунок 2

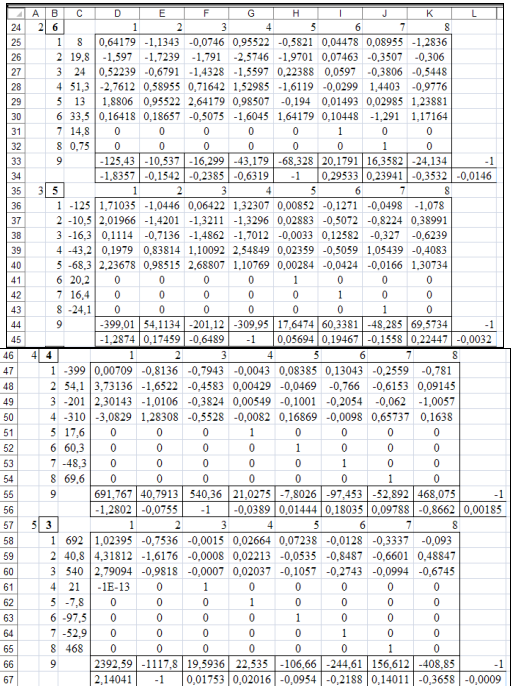

# Рисунок 3

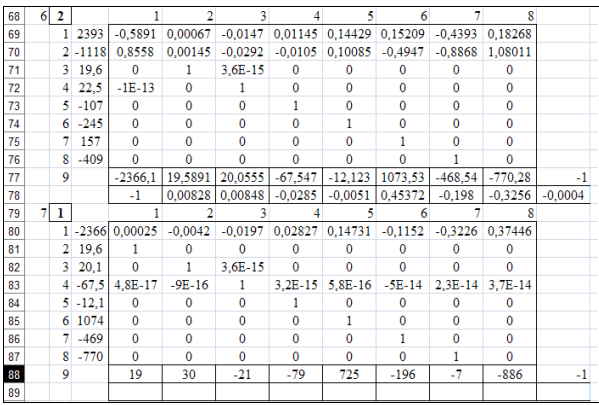

### Рисунок 4

В диапазоне D88:K88 получены коэффициенты характеристического многочлена исходной матрицы.